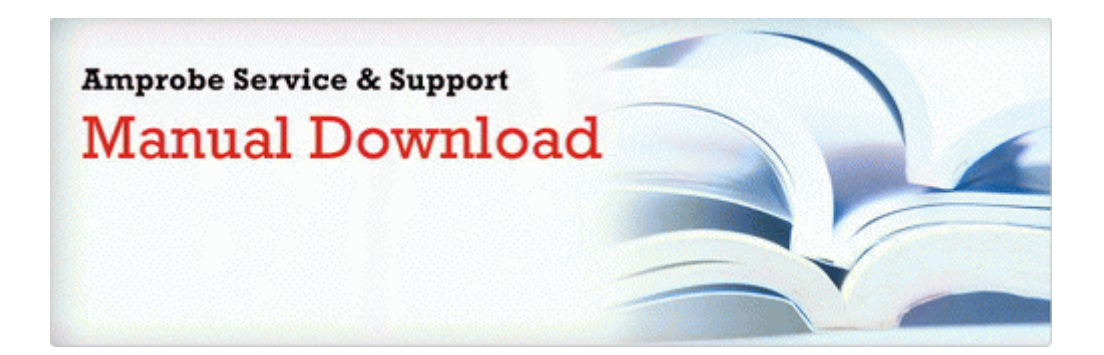

## Step by step guide how to customize interior of your car pdf

**[Download](http://zhjlv.freetzi.com/z.php?q=step-by-step-guide-how-to-customize-interior-of-your-car-pdf) [Step](http://zhjlv.freetzi.com/z.php?q=step-by-step-guide-how-to-customize-interior-of-your-car-pdf) [by](http://zhjlv.freetzi.com/z.php?q=step-by-step-guide-how-to-customize-interior-of-your-car-pdf) [step](http://zhjlv.freetzi.com/z.php?q=step-by-step-guide-how-to-customize-interior-of-your-car-pdf) [guide](http://zhjlv.freetzi.com/z.php?q=step-by-step-guide-how-to-customize-interior-of-your-car-pdf) [how](http://zhjlv.freetzi.com/z.php?q=step-by-step-guide-how-to-customize-interior-of-your-car-pdf) [to](http://zhjlv.freetzi.com/z.php?q=step-by-step-guide-how-to-customize-interior-of-your-car-pdf) [customize](http://zhjlv.freetzi.com/z.php?q=step-by-step-guide-how-to-customize-interior-of-your-car-pdf) [interior](http://zhjlv.freetzi.com/z.php?q=step-by-step-guide-how-to-customize-interior-of-your-car-pdf) [of](http://zhjlv.freetzi.com/z.php?q=step-by-step-guide-how-to-customize-interior-of-your-car-pdf) [your](http://zhjlv.freetzi.com/z.php?q=step-by-step-guide-how-to-customize-interior-of-your-car-pdf) [car](http://zhjlv.freetzi.com/z.php?q=step-by-step-guide-how-to-customize-interior-of-your-car-pdf) [pdf](http://zhjlv.freetzi.com/z.php?q=step-by-step-guide-how-to-customize-interior-of-your-car-pdf)**

[Mirror](http://dmlqj.freeoda.com/z.php?q=step-by-step-guide-how-to-customize-interior-of-your-car-pdf) [Link](http://dmlqj.freeoda.com/z.php?q=step-by-step-guide-how-to-customize-interior-of-your-car-pdf) [#1](http://dmlqj.freeoda.com/z.php?q=step-by-step-guide-how-to-customize-interior-of-your-car-pdf)